# **QGIS Application - Bug report #7021 Line Intersection tool produces error when using jus one input layer**

*2013-01-21 10:54 AM - Sibi Prabakaran*

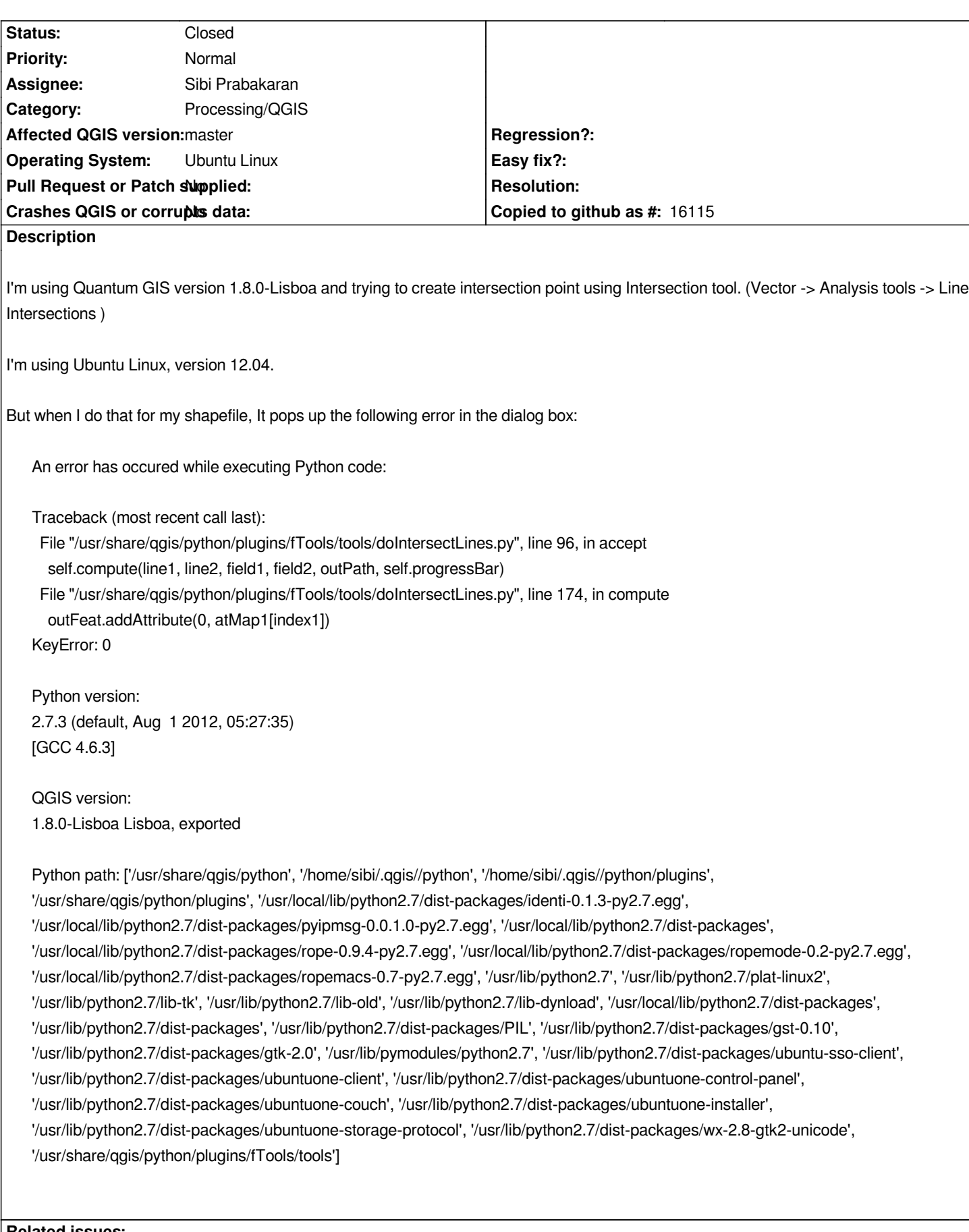

# **Related issues:**

**Related to QGIS Application - Bug report # 7073: Intersection Tool Produces t... Closed 2013-01-29** 

#### **Associated revisions**

#### **Revision 298f0c00 - 2013-01-25 08:40 PM - Jürgen Fischer**

*cleanup doIntersectLines.py and fix #7021*

#### **History**

## **#1 - 2013-01-21 11:00 AM - Giovanni Manghi**

*- Category set to 44*

*please attach sample data. thanks!*

#### **#2 - 2013-01-21 11:05 AM - Sibi Prabakaran**

*- File Shapefile.tar added*

*It didn't work for me for any of the shapefiles I tried. Anyway, I have attached a simple shapefile which produces the same error for me.*

*Thanks!*

### **#3 - 2013-01-21 11:44 AM - Giovanni Manghi**

*- Affected QGIS version changed from 1.8.0 to master*

*- Subject changed from Line Intersection tool produces Error to Line Intersection tool produces error when using jus one input layer*

#### *Sibi Prabakaran wrote:*

*It didn't work for me for any of the shapefiles I tried. Anyway, I have attached a simple shapefile which produces the same error for me.*

*Thanks!*

*the tool seems to work only with two different input layers, anyway it should not give a python error or it should also work within the same layer.*

#### **#4 - 2013-01-25 09:41 AM - Sibi Prabakaran**

*- % Done changed from 0 to 100*

*- Assignee set to Sibi Prabakaran*

*Pull has been submitted in Github for patching it up.*

*Pull Request URL: https://github.com/qgis/Quantum-GIS/pull/404*

### **#5 - 2013-01-25 11:40 AM - Jürgen Fischer**

*- Status changed f[rom Open to Closed](https://github.com/qgis/Quantum-GIS/pull/404)*

*Fixed in changeset commit:"298f0c000e041795390ae4759ae01572f9d677e5".*

# **#6 - 2017-05-01 01:22 AM - Giovanni Manghi**

*The "ftools" category is being removed from the tracker, changing the category of this ticket to "Processing/QGIS" to not leave the category orphaned.*

**Files**

*Shapefile.tar 10 KB 2013-01-21 Sibi Prabakaran*